ampega. Talanx Investment Group

Ampega Investment GmbH Charles-de-Gaulle-Platz 1 50679 Köln Deutschland (Verwaltungsgesellschaft)

# Rechenschaftsbericht

## über das Rechnungsjahr 1. Januar 2019 bis 31. Dezember 2019 des

### **C-QUADRAT ARTS Total Return Defensive**

Es handelt sich um einen OGAW gemäß § 2 Abs. 1 und 2 iVm. § 50 InvFG

### Inhaltsverzeichnis

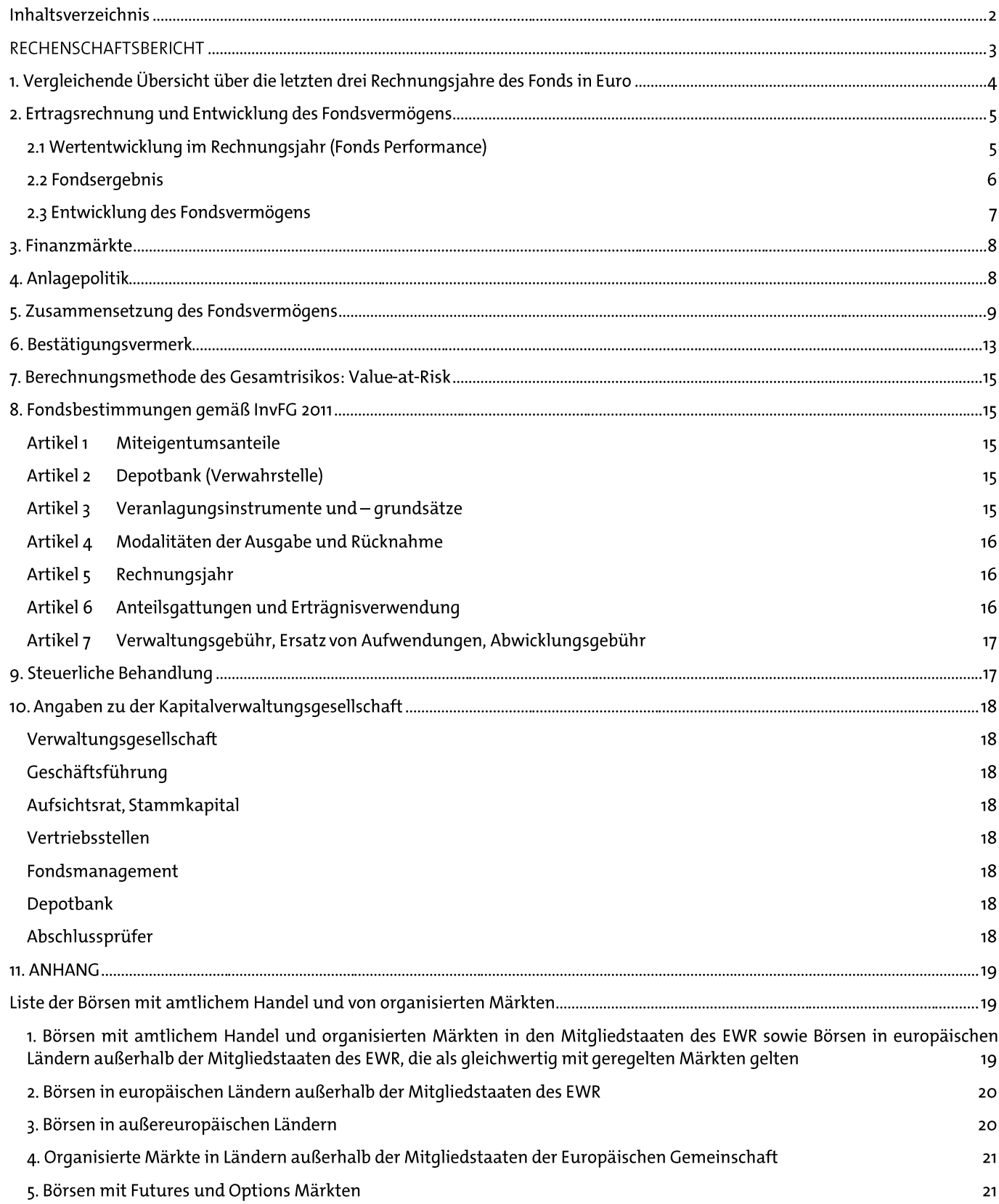

# RECHENSCHAFTSBERICHT

des C-QUADRAT ARTS Total Return Defensive, Miteigentumsfonds gemäß § 2 Abs. 2 InvFG 2011, für das Rechnungsjahr vom 1. Januar 2019 bis 31. Dezember 2019.

Sehr geehrte Anlegerin, sehr geehrter Anleger,

die Ampega Investment GmbH legt hiermit den Bericht des C-QUADRAT ARTS Total Return Defensive über das abgelaufene Rechnungsjahr vor.

Nähere Angaben über die Geschäftsführung, die Zusammensetzung des Aufsichtsrates sowie den Gesellschafterkreis finden sie im Abschnitt "Angaben zu der Kapitalverwaltungsgesellschaft".

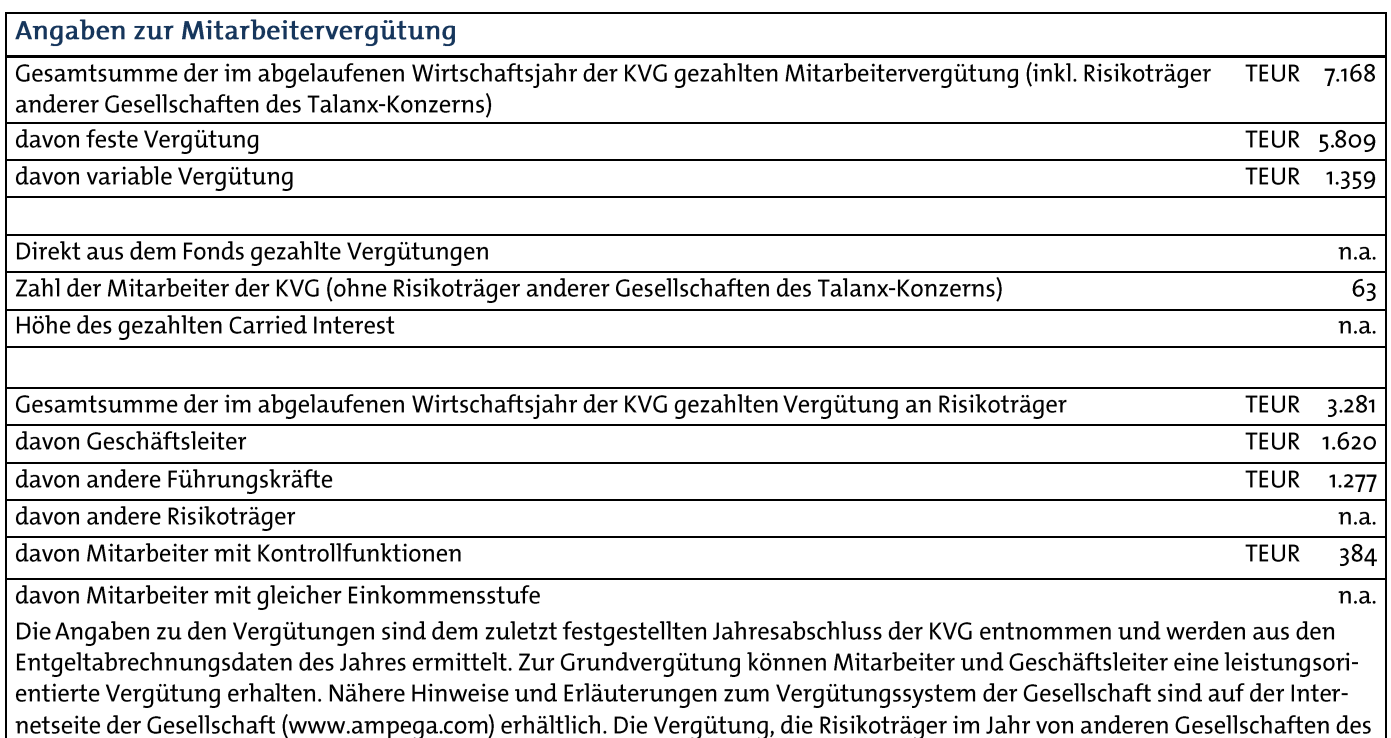

Köln, am 20. April 2020

Ampega Investment GmbH Die Geschäftsführung

Manfred Köberlein

Jürgen Meyer

Talanx Konzerns erhielten, wurde bei der Ermittlung der Vergütungen einbezogen.

Dr. Thomas Mann

### 1. Vergleichende Übersicht über die letzten drei Rechnungsjahre des Fonds in Euro

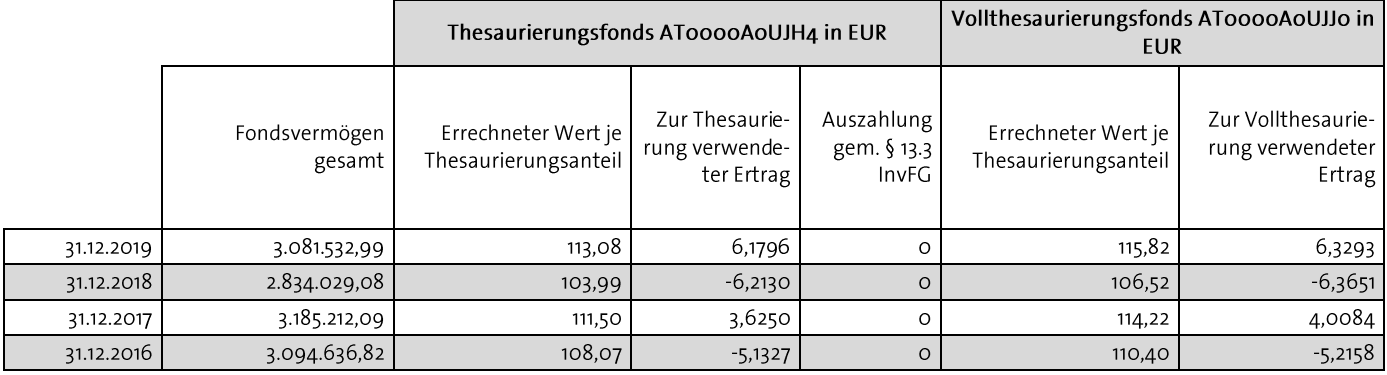

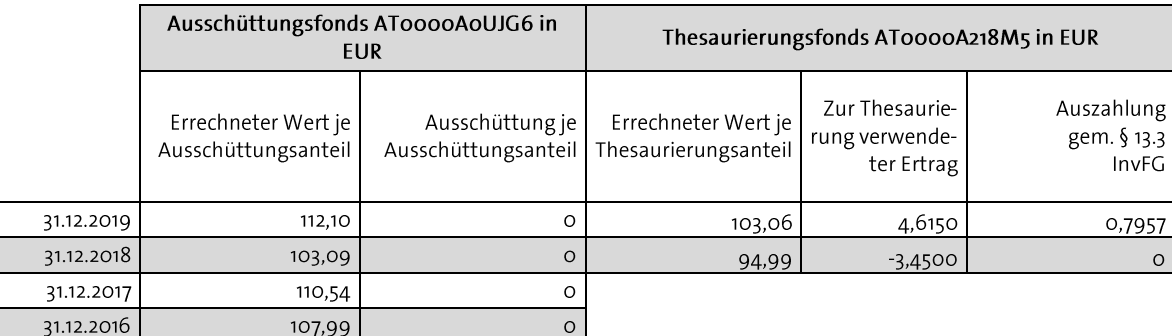

## 2. Ertragsrechnung und Entwicklung des Fondsvermögens

### 2.1 Wertentwicklung im Rechnungsjahr (Fonds Performance)

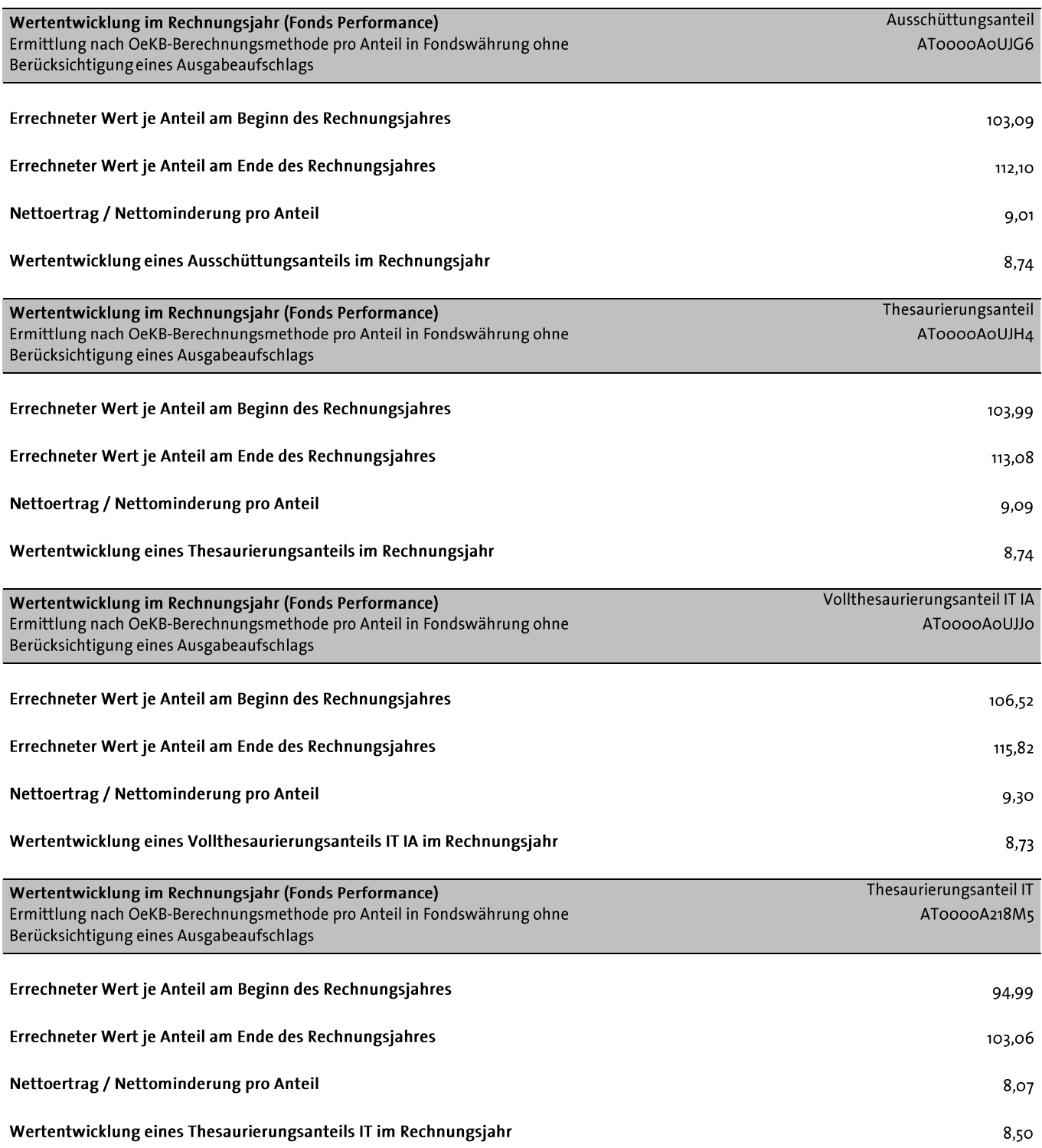

### 2.2 Fondsergebnis

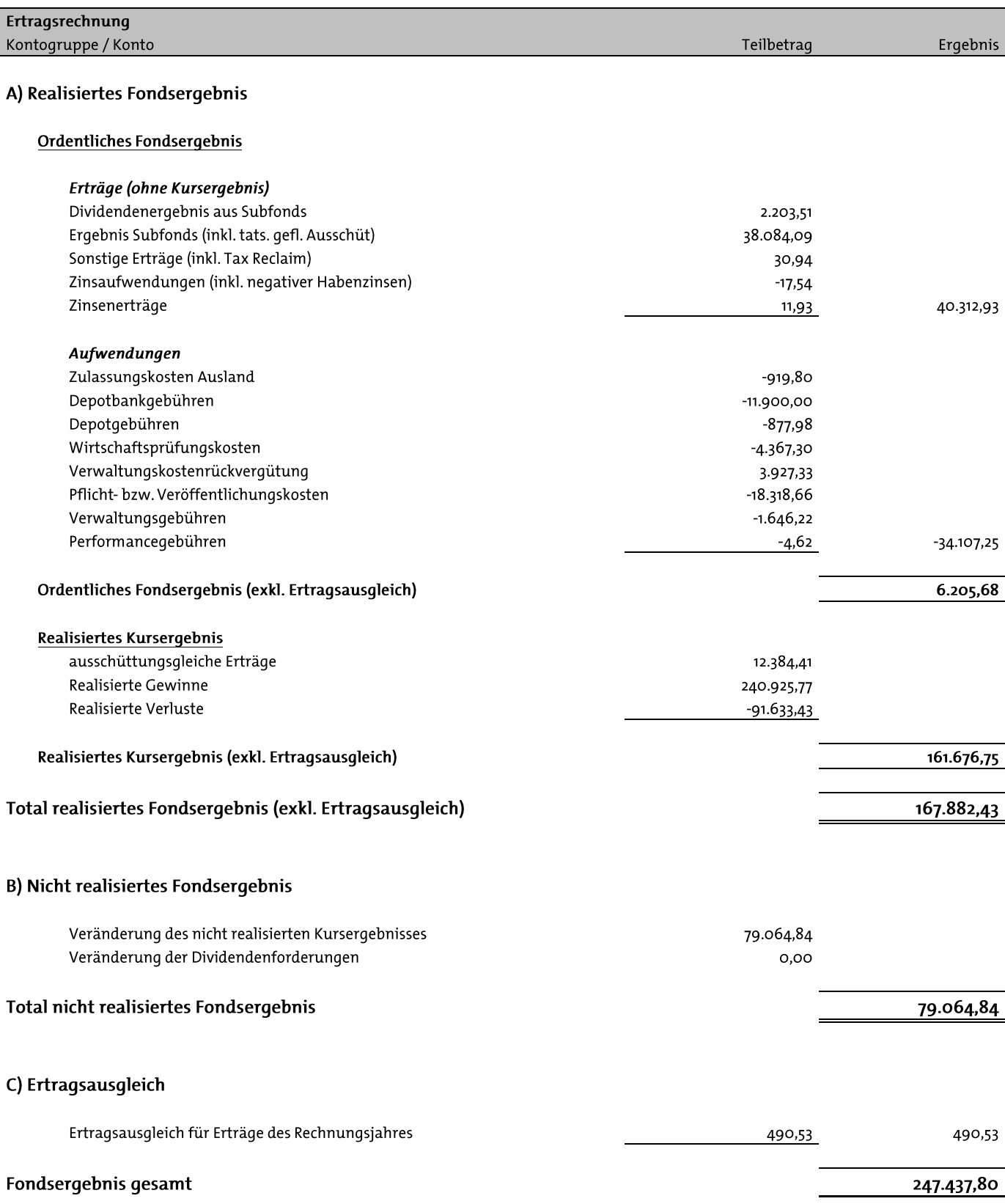

Das Ergebnis des Rechnungsjahres beinhaltet explizit ausgewiesene Transaktionskosten in Höhe von 15.094,15 EUR

#### 2.3 Entwicklung des Fondsvermögens

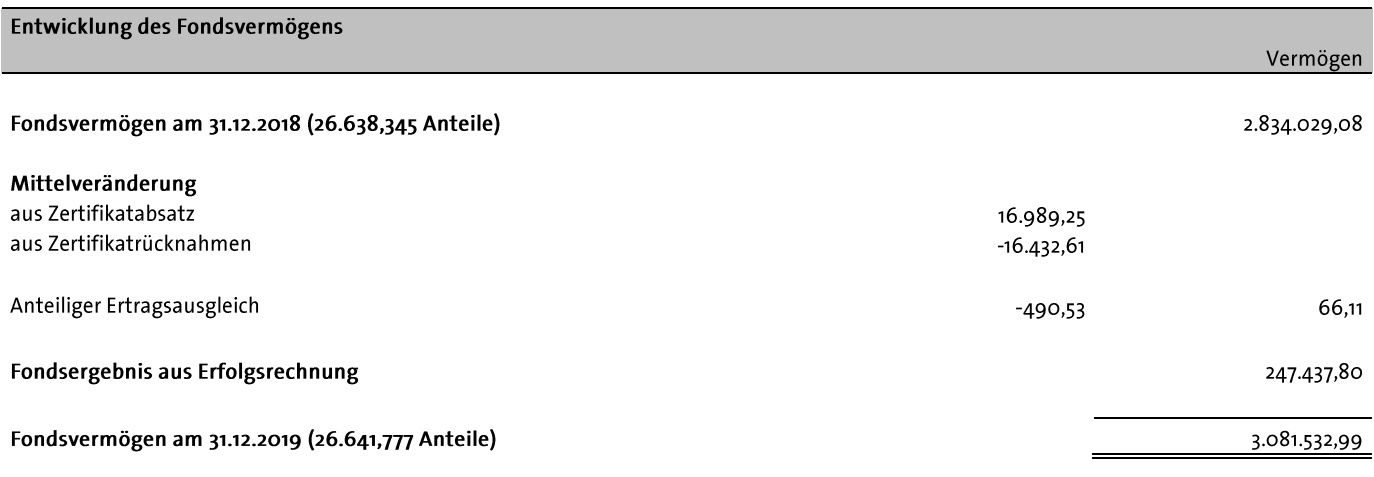

#### TRANSAKTIONEN GEMÄß DER VERORDNUNG (EU) 2015/2365 (SFTR)

Wertpapierleihegeschäfte iSd Verordnung (EU) 2015/2365 (The Regulation on Transparency of Securities Financing Transactions and of Reuse) dürfen für den Fonds nicht eingesetzt werden. Wertpapierleihegeschäfte wurden daher im Berichtszeitraum nicht eingesetzt.

Pensionsgeschäfte iSd Verordnung (EU) 2015/2365 (The Regulation on Transparency of Securities Financing Transactions and of Reuse) dürfen für den Fonds nicht eingesetzt werden. Pensionsgeschäfte wurden daher im Berichtszeitraum nicht eingesetzt.

Total Return Swaps (Gesamtrendite-Swaps) iSd Verordnung (EU) 2015/2365 (The Regulation on Transparency of Securities Financing Transactions and of Reuse) dürfen für den Fonds eingesetzt werden. Während der Berichtsperiode gab es keine Total Return Swaps.

Den enthaltenen Unterfonds, die nicht in eigener Verwaltung stehen, wurden von deren jeweils verwaltenden Kapitalanlagegesellschaften Verwaltungsentschädigungen zwischen 0,64 % und 2,00 % p. a. verrechnet. Für den Kauf der Anteile wurden von diesen Fondsgesellschaften keine Ausgabeaufschläge in Rechnung gestellt.

### 3. Finanzmärkte

Nach kurzzeitigen Anlaufschwierigkeiten während der ersten Handelstage, starteten die internationalen Aktienindizes geschlossen mit einer regelrechten Erholungsrally in das neue Jahr. Durch diese Aufwärtsbewegung konnten, die zum Jahresende erlittenen Verluste teilweise - wie am Beispiel des MSCI Asia USD und des MSCI World USD - vollständig wettgemacht werden. Diese Erholungsphase konnte auch in den folgenden Monaten fortgesetzt werden. Hier ist beispielsweise der europäische Aktienindex EuroSTOXX 50 zu nennen, welcher auf sein Niveau von Oktober letzten Jahres aufschließen konnte. Im medialen Rampenlicht standen in diesem Zeitraum vor allem die Fortsetzung der US-chinesischen Handelsgespräche, der gescheiterte Nordkorea-Gipfel rund um US-Präsident Donald Trump und Nordkoreas Machthaber Kim Jong Un sowie einmal mehr der anstehende Brexit und die bevorstehenden Konsequenzen daraus. Mit Mai folgte dann ein Monat, in dem es zu deutlichen Abwärtsbewegungen an den internationalen Handelsplätzen kam. Medial zu betrachten war hier der Konflikt zwischen dem Iran und den USA. Diese kurzzeitige Abwärtsbewegung konnte durch den starken Monat Juni, welcher ganz im Zeichen des G20 Gipfels und der Ankündiqung der EZB, notfalls weitere geldpolitische Lockerungsmaßnahmen vornehmen zu wollen stand, wieder wettgemacht werden. Das verdeutlichte auch der Verlauf des deutschen Aktienindex DAX, der zum Monatsende beinahe an sein Jahreshoch anknüpfen konnte. Der Börsenmonat Juli brachte positive Kurssprünge. Allem voran dem DAX, dem ein Sprung über 12.500 Punkte auf das höchste Niveau seit August 2018 gelang. Auch die 3 US-Leitindizes der Dow Jones Industrial, der S&P 500 und der Nasdag 100 erreichten in diesem Monat Rekordmarken. Vor dem Hintergrund der Zuspitzung des amerikanisch-chinesischen Handelsstreits, starteten die internationalen Aktienindizes geschlossen negativ in den Monat August. In den folgenden Monaten konnten die wichtigsten Indizes wieder im positiven Bereich abschließen. In den Berichtsmonat November starteten die wichtigsten Aktienindizes mit einer regelrechten Höchstleistung - der DAX erreichte mit 13 374 Punkten sein Jahreshoch, der EuroSTOXX stieg auf den höchsten Stand seit 2 Jahren. Auch der Leitindex S&P 500 sowie der Dow Jones erreichten einen neuen Höchststand. Zu diesem Zeitpunkt lag der mediale Fokus auf dem geplanten Teil-Handelsabkommen zwischen den USA und der Volksrepublik China, welches laut beiden Seiten kurz vor einem Abschluss stehe, jedoch ließ die abermals zunehmende Ungewissheit im US-chinesischen Konflikt die Euphorie an den internationalen Handelsplätzen wieder etwas abebben. Dies spiegelte sich in den wichtigsten Aktienindizes wider, welche wiederkehrende Auf- und Abwärtsbewegungen hinnehmen mussten. Zum Ende der Berichtsperiode eröffneten die internationalen Aktienindizes eine erneute Rekordjagd. Die Indizes Dow Jones Industrial Average, S&P 500 und Nasdag-100 erreichten zudem historische Höchstmarken. Medial zu betrachten waren die Entscheidung der US- Notenbank Fed, den Leitzins unverändert zu

belassen, die absolute Mehrheit für den Premierminister Boris Johnson bei der britischen Parlamentswahl und die Ankündiqung eines abzeichnenden Deals zwischen den USA und der Volksrepublik China. Ruhiq hingegen verliefen die letzten Handelstage des Börsenjahres 2019, die wichtigsten Aktienindizes konnten das erfolgreiche Jahr im positiven Bereich abschließen.

### 4. Anlagepolitik

Der C-QUADRAT ARTS Total Return Defensive verfügt über flexible Anlagerichtlinien. Die Aktienguote des Fonds kann bis zu 30% betragen und kann in negativen Börsenzeiten auf Null reduziert werden. Der Fonds hat einen 51%igen Investmentschwerpunkt in Anleihenfonds, Geldmarktfonds bzw. geldmarktnahe Fonds, Bankguthaben können bis zu 49% gehalten werden. Weiters dürfen Derivate als Teil der Anlagestrategie eingesetzt werden. Bei der Umsetzung der Anlagepolitik soll verstärkt einem "Total Return Ansatz" gefolgt werden. Hierbei nutzt das Fondsmanagement ein von ARTS Asset Management entwickeltes technisches Handelsprogramm mit einer kurz- bis mittelfristig trendfolgenden Ausrichtung. Jene Fonds, die ein kurz- bis mittelfristig positives Trendverhalten zeigen, werden im Portfolio am stärksten gewichtet. Die Anlagestrategie orientiert sich nicht an einer Benchmark, angestrebt wird vielmehr längerfristig in allen Marktphasen einen absoluten Wertzuwachs zu erwirtschaften. In negativen Börsenzeiten kann der Aktienfondsanteil bis auf Null reduziert werden. In einem solchen Fall werden die Gelder größtenteils in Investmentfonds mit kurzlaufenden Festgeldern, Anleihen und Produkten mit starker Negativkorrelation zu den klassischen Aktienindizes investiert...

## 5. Zusammensetzung des Fondsvermögens

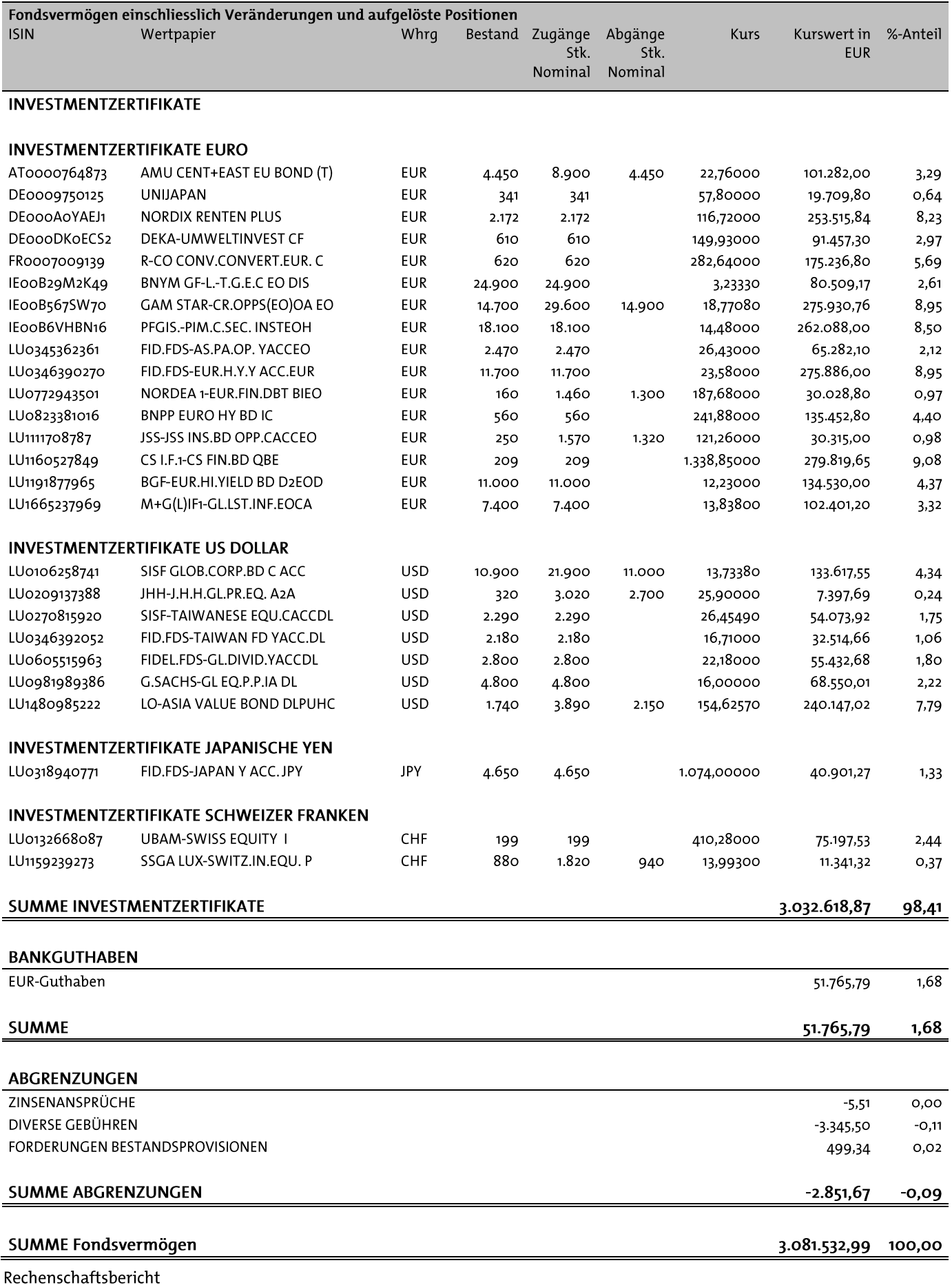

C-QUADRAT ARTS Total Return Defensive

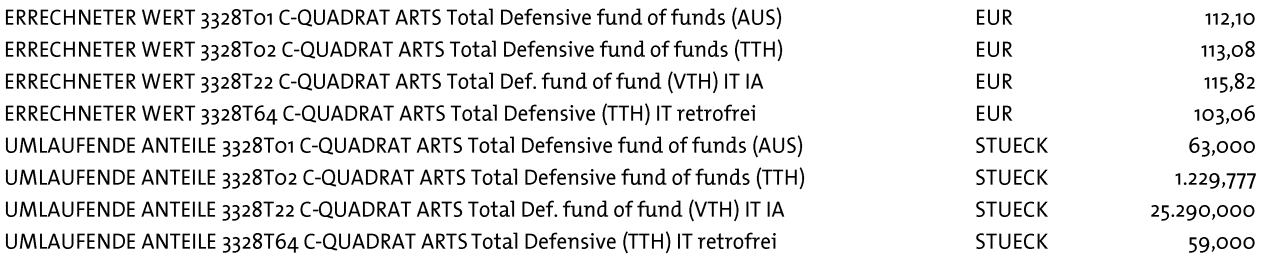

#### UMRECHNUNGSKURSE/DEVISENKURSE

VERMOEGENSWERTE IN FREMDER WAEHRUNG ZU DEN DEVI-SEN/UMRECHNUNGSKURSEN PER 30.12.2019 IN EUR UMGERECHNET

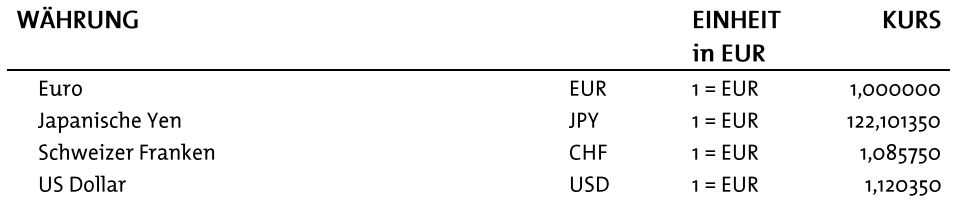

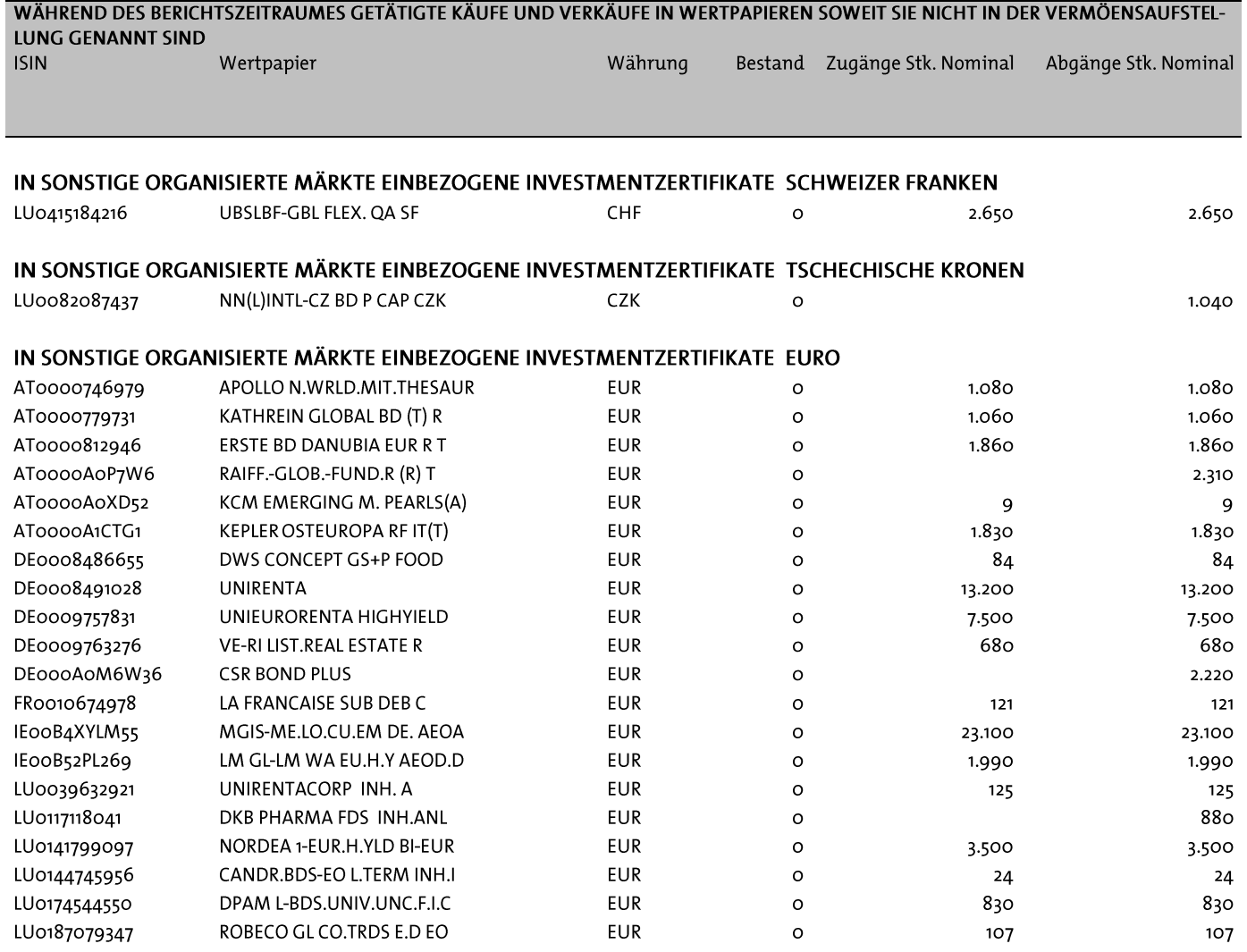

Rechenschaftsbericht C-QUADRAT ARTS Total Return Defensive

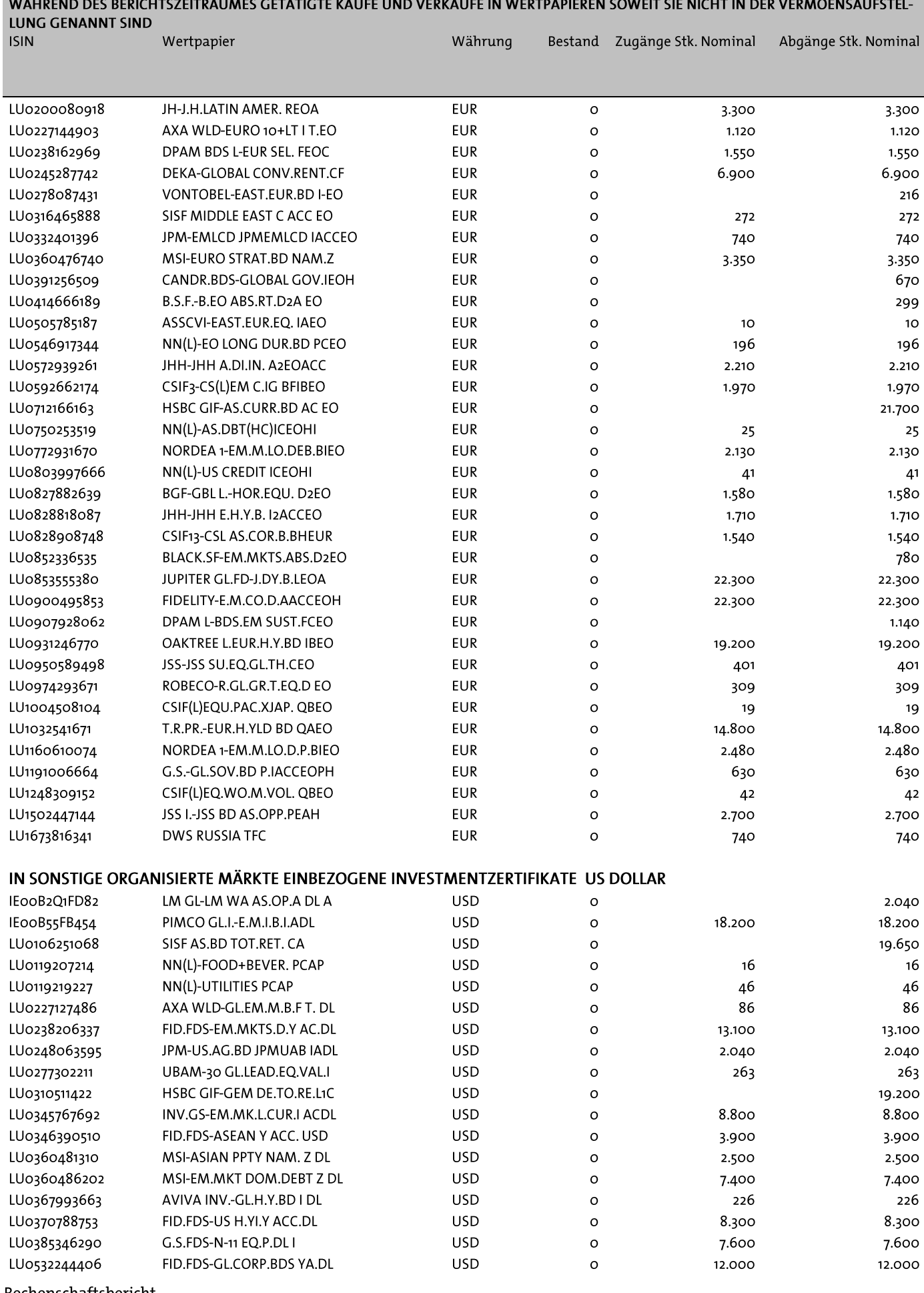

Rechenschaftsbericht C-QUADRAT ARTS Total Return Defensive

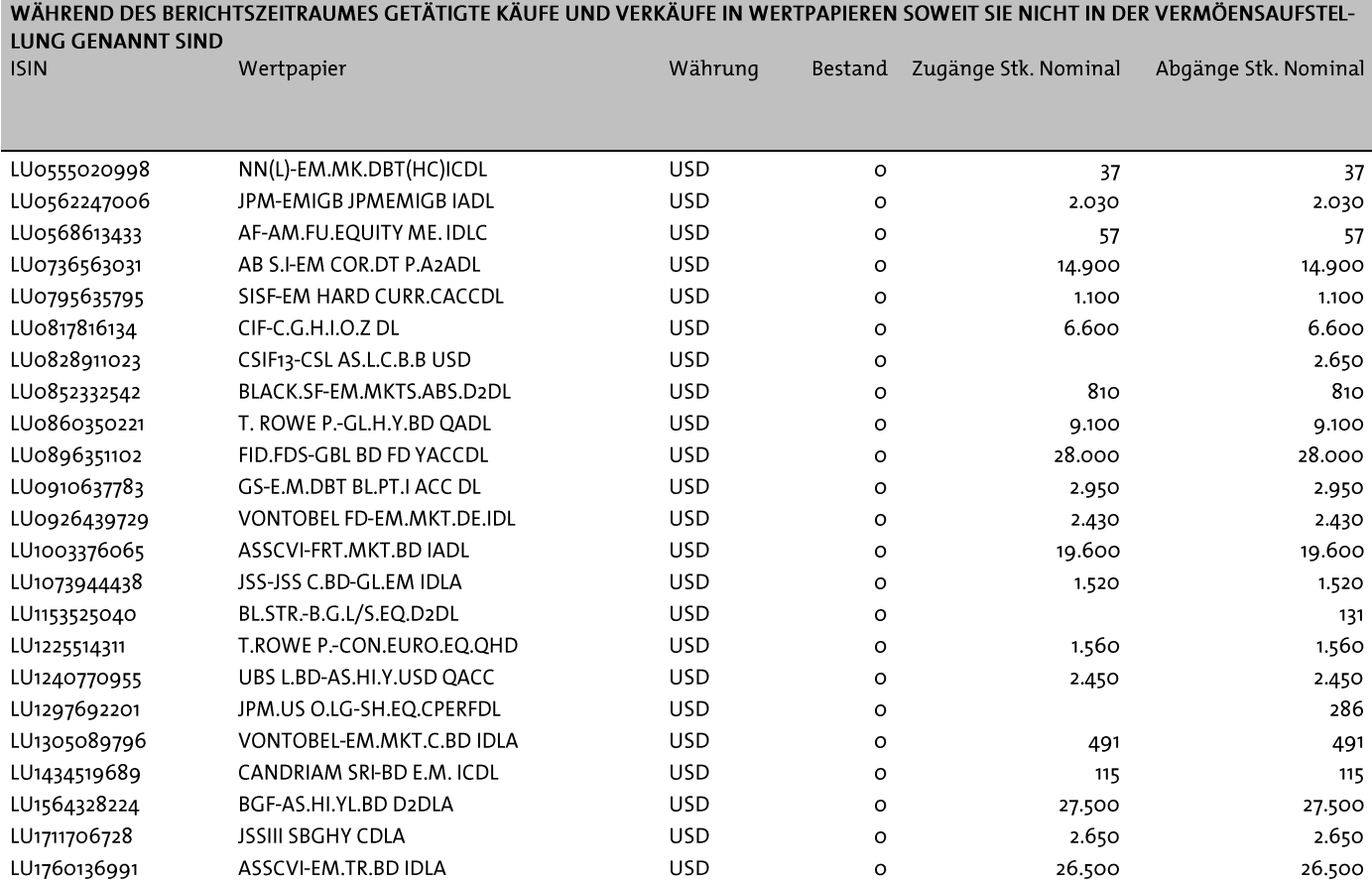

## 6. Bestätigungsvermerk

#### Bericht zum Rechenschaftsbericht

#### Prüfungsurteil

Wir haben den Rechenschaftsbericht der Ampega Investment GmbH, über den von ihr verwalteten

C-QUADRAT ARTS Total Return Defensive, Miteigentumsfonds gemäß Investmentfondsgesetz (InvFG) 2011

bestehend aus der Vermögensaufstellung zum 31.12.2019, der Ertragsrechnung für das an diesem Stichtag endende Rechnungsjahr und den sonstigen in Anlage I Schema B Investmentfondsgesetz 2011 (InvFG 2011) vorgesehenen Angaben, geprüft.

Nach unserer Beurteilung entspricht der Rechenschaftsbericht den gesetzlichen Vorschriften und vermittelt ein möglichst getreues Bild der Vermögens- und Finanzlage zum 31.12.2019 sowie der Ertragslage des Fonds für das an diesem Stichtag endende Rechnungsjahr in Übereinstimmung mit den österreichischen unternehmensrechtlichen Vorschriften und den Bestimmungen des InvFG 2011.

#### Grundlage für das Prüfungsurteil

Wir haben unsere Abschlussprüfung gemäß § 49 Abs 5 InvFG 2011 in Übereinstimmung mit den österreichischen Grundsätzen ordnungsmäßiger Abschlussprüfung durchgeführt. Diese Grundsätze erfordern die Anwendung der International Standards on Auditing (ISA). Unsere Verantwortlichkeiten nach diesen Vorschriften und Standards sind im Abschnitt "Verantwortlichkeiten des Abschlussprüfers für die Prüfung des Rechenschaftsberichts" unseres Bestätigungsvermerks weitergehend beschrieben. Wir sind von der Gesellschaft unabhängig in Übereinstimmung mit den österreichischen unternehmensrechtlichen und berufsrechtlichen Vorschriften und wir haben unsere sonstigen beruflichen Pflichten in Übereinstimmung mit diesen Anforderungen erfüllt. Wir sind der Auffassung, dass die von uns erlangten Prüfungsnachweise ausreichend und geeignet sind, um als Grundlage für unser Prüfungsurteil zu dienen.

#### Verantwortlichkeiten der gesetzlichen Vertreter und des Aufsichtsrats für den Rechenschaftsbericht

Die gesetzlichen Vertreter sind verantwortlich für die Aufstellung des Rechenschaftsberichts und dafür, dass dieser in Übereinstimmung mit den österreichischen unternehmensrechtlichen Vorschriften und den Bestimmungen des InvFG 2011 ein möglichst getreues Bild der Vermögens-, Finanz- und Ertragslage des Fonds vermittelt. Ferner sind die gesetzlichen Vertreter verantwortlich für die internen Kontrollen, die sie als notwendig erachten, um die Aufstellung eines Rechenschaftsberichts zu ermöglichen, der frei von wesentlichen - beabsichtigten oder unbeabsichtigten - falschen Darstellungen ist.

Der Aufsichtsrat ist verantwortlich für die Überwachung des Rechnungslegungsprozesses der Gesellschaft betreffend den von ihr verwalteten Fonds.

#### Verantwortlichkeiten des Abschlussprüfers für die Prüfung des Rechenschaftsberichts

Unsere Ziele sind, hinreichende Sicherheit darüber zu erlangen, ob der Rechenschaftsbericht als Ganzes frei von wesentlichen beabsichtigten oder unbeabsichtigten - falschen Darstellungen ist und einen Bestätigungsvermerk zu erteilen, der unser Prüfungsurteil beinhaltet. Hinreichende Sicherheit ist ein hohes Maß an Sicherheit, aber keine Garantie dafür, dass eine in Übereinstimmung mit den österreichischen Grundsätzen ordnungsmäßiger Abschlussprüfung, die die Anwendung der ISA erfordern, durchgeführte Abschlussprüfung eine wesentliche falsche Darstellung, falls eine solche vorliegt, stets aufdeckt. Falsche Darstellungen können aus dolosen Handlungen oder Irrtümern resultieren und werden als wesentlich angesehen, wenn von ihnen einzeln oder insgesamt vernünftigerweise erwartet werden könnte, dass sie die auf der Grundlage dieses Rechenschaftsberichts getroffenen wirtschaftlichen Entscheidungen von Nutzern beeinflussen.

Als Teil einer Abschlussprüfung in Übereinstimmung mit den österreichischen Grundsätzen ordnungsmäßiger Abschlussprüfung, die die Anwendung der ISA erfordern, üben wir während der gesamten Abschlussprüfung pflichtgemäßes Ermessen aus und bewahren eine kritische Grundhaltung.

Darüber hinaus gilt:

- Wir identifizieren und beurteilen die Risiken wesentlicher beabsichtigter oder unbeabsichtigter falscher Darstellungen im Rechenschaftsbericht, planen Prüfungshandlungen als Reaktion auf diese Risiken, führen sie durch und erlangen Prüfungsnachweise, die ausreichend und geeignet sind, um als Grundlage für unser Prüfungsurteil zu dienen. Das Risiko, dass aus dolosen Handlungen resultierende wesentliche falsche Darstellungen nicht aufgedeckt werden, ist höher als ein aus Irrtümern resultierendes, da dolose Handlungen betrügerisches Zusammenwirken, Fälschungen, beabsichtigte Unvollständigkeiten, irreführende Darstellungen oder das Außerkraftsetzen interner Kontrollen beinhalten können.
- Wir gewinnen ein Verständnis von dem für die Abschlussprüfung relevanten internen Kontrollsystem um Prüfungshandlungen zu planen, die unter den gegebenen Umständen angemessen sind, jedoch nicht mit dem Ziel, ein Prüfungsurteil zur Wirksamkeit des internen Kontrollsystems der Gesellschaft abzugeben.
- Wir beurteilen die Angemessenheit der von den gesetzlichen Vertretern angewandten Rechnungslegungsmethoden sowie die Vertretbarkeit der von den gesetzlichen Vertretern dargestellten geschätzten Werte in der Rechnungslegung und damit zusammenhängende Angaben.
- Wir beurteilen die Gesamtdarstellung, den Aufbau und den Inhalt des Rechenschaftsberichts einschließlich der Angaben sowie ob der Rechenschaftsbericht die zugrunde liegenden Geschäftsvorfälle und Ereignisse in einer Weise wiedergibt, dass ein möglichst getreues Bild erreicht wird.
- Wir tauschen uns mit dem Aufsichtsrat unter anderem über den geplanten Umfang und die geplante zeitliche Einteilung der Abschlussprüfung sowie über bedeutsame Prüfungsfeststellungen, einschließlich etwaiger bedeutsamer Mängel im internen Kontrollsystem, die wir während unserer Abschlussprüfung erkennen, aus.

#### Sonstige Informationen

Die gesetzlichen Vertreter sind für die sonstigen Informationen verantwortlich. Die sonstigen Informationen beinhalten alle Informationen im Rechenschaftsbericht, ausgenommen die Vermögensaufstellung, die Ertragsrechnung, die sonstigen in Anlage I Schema B InvFG 2011 vorgesehenen Angaben und den Bestätigungsvermerk.

Unser Prüfungsurteil zum Rechenschaftsbericht deckt diese sonstigen Informationen nicht ab und wir geben keine Art der Zusicherung darauf ab.

In Verbindung mit unserer Prüfung des Rechenschaftsberichts ist es unsere Verantwortung, diese sonstigen Informationen zu lesen und zu überlegen, ob es wesentliche Unstimmigkeiten zwischen den sonstigen Informationen und dem Rechenschaftsbericht oder mit unserem während der Prüfung erlangten Wissen gibt oder diese Informationen sonst wesentlich falsch dargestellt erscheinen. Falls wir, basierend auf den durchgeführten Arbeiten, zur Schlussfolgerung gelangen, dass die sonstigen Informationen wesentlich falsch dargestellt sind, müssen wir dies berichten. Wir haben diesbezüglich nichts zu berichten.

Wien, am 20.04.2020

Deloitte Audit Wirtschaftsprüfungs GmbH

Mag. Robert PEJHOVSKY

Wirtschaftsprüfer

### 7. Berechnungsmethode des Gesamtrisikos: Value-at-Risk

Vergleichsvermögen: KEINES, da absoluter VaR von 8 % Risikomodell: Multi-Faktor-Modell mit Monte Carlo Simulation

Minimum VaR: 1,75% Durchschnitt VaR: 2,51% Maximum VaR: 4,58%

### 8. Fondsbestimmungen gemäß InvFG 2011

Die Fondsbestimmungen für den Investmentfonds C-QUADRAT ARTS Total Return Defensive Miteigentumsfonds gemäß Investmentfondsgesetz 2011 idgF (InvFG), wurden von der Finanzmarktaufsicht (FMA) genehmigt.

Der Investmentfonds ist ein Organismus zur gemeinsamen Veranlagung in Wertpapieren (OGAW) und wird von der Ampega Investment GmbH (nachstehend "Verwaltungsgesellschaft" genannt) mit Sitz in Köln/Deutschland verwaltet.

#### Artikel 1 Miteigentumsanteile

Die Miteigentumsanteile werden durch Anteilscheine (Zertifikate) mit Wertpapiercharakter verkörpert, die auf Inhaber lauten.

Die Anteilscheine werden in Sammelurkunden je Anteilsgattung dargestellt. Effektive Stücke können daher nicht ausgefolgt werden.

#### Artikel<sub>2</sub> Depotbank (Verwahrstelle)

Die für den Investmentfonds bestellte Depotbank (Verwahrstelle) ist die Raiffeisen Bank International AG, Wien.

Zahlstelle für Anteilscheine ist die Depotbank (Verwahrstel $le).$ 

#### Artikel 3 Veranlagungsinstrumente  $und$  – grundsätze

Für den Investmentfonds dürfen nachstehende Vermögenswerte nach Maßgabe des InvFG ausgewählt werden.

Die Anlagestrategie des C-QUADRAT ARTS Total Return Defensive orientiert sich an keiner Benchmark. Es wird vielmehr, auf langfristige Sicht gesehen, angestrebt einen absoluten Wertzuwachs zu erwirtschaften.

Der Investmentfonds veranlagt zumindest 51 vH des Fondsvermögens in Anleihenfonds und Geldmarktfonds bzw. Rechenschaftsbericht

C-QUADRAT ARTS Total Return Defensive

geldmarktnahe Fonds. Dabei können auch Anteile an Investmentfonds erworben werden, die eine - im Verhältnis zu einer bestimmten Marktentwicklung - neutrale oder gegenläufige Wertentwicklung anstreben.

Wertpapiere (einschließlich Wertpapiere mit eingebetteten derivativen Instrumenten) dürfen bis zu 49 vH des Fondsvermögens erworben werden.

Aktienfonds und Aktien und Aktiengleiche Wertpapiere (inklusiver jener mit Ausrichtung auf die Immobilienbranche) sind mit 30 vH des Fondsvermögens beschränkt. Die nachfolgenden Veranlagungsinstrumente werden unter Einhaltung des obig beschriebenen Veranlagungsschwerpunkts für das Fondsvermögen erworben.

#### Wertpapiere

Wertpapiere (einschließlich Wertpapiere mit eingebetteten derivativen Instrumenten) dürfen unter Einhaltung der oben angeführten Beschreibung des Investmentfonds bis zu 49 vH des Fondsvermögens erworben werden.

Geldmarktinstrumente

Nicht anwendbar.

#### Anteile an Investmentfonds

Anteile an Investmentfonds (OGAW, OGA) dürfen jeweils bis zu 20 vH des Fondsvermögens und insgesamt im gesetzlich zulässigen Rahmen erworben werden, sofern diese (OGAW bzw. OGA) ihrerseits jeweils zu nicht mehr als 10 vH des Fondsvermögens in Anteile anderer Investmentfonds investieren.

Anteile an OGA dürfen insgesamt bis zu 30 vH des Fondsvermögens erworben werden.

#### **Derivative Instrumente**

Derivative Instrumente dürfen als Teil der Anlagestrategie bis zu 49 vH des Fondsvermögens (Berechnung nach Marktpreisen) und zur Absicherung eingesetzt werden.

Risiko-Messmethode des Investmentfonds

Der Investmentfonds wendet folgende Risikomessmethode an:

Value at Risk

#### absoluter VaR

Der VaR-Wert wird gemäß dem 4. Hauptstück der 4. Derivate-Risikoberechnungs- und MeldeV idgF ermittelt.

Der zuordenbare Risikobetrag für das Gesamtrisiko, ermittelt als Value-at-Risk-Wert von im Fonds getätigten Veranlagungen, ist auf maximal 8 vH des Nettoinventarwertes des Fondsvermögens beschränkt (absoluter VaR).

Sichteinlagen oder kündbare Einlagen

Sichteinlagen und kündbare Einlagen mit einer Laufzeit von höchstens 12 Monaten können bis zu 49 vH des Fondsvermögens gehalten werden.

Es ist kein Mindestbankguthaben zu halten.

#### Vorübergehend aufgenommene Kredite

Die Verwaltungsgesellschaft darf für Rechnung des Investmentfonds vorübergehend Kredite bis zur Höhe von 10 vH des Fondsvermögens aufnehmen.

Pensionsgeschäfte

Nicht anwendbar.

#### Wertpapierleihe

#### Nicht anwendbar.

Der Erwerb von Veranlagungsinstrumenten ist nur einheitlich für den ganzen Investmentfonds und nicht für eine einzelne Anteilsgattung oder eine Gruppe von Anteilsgattungen zulässig. Dies gilt jedoch nicht für Währungssicherungsgeschäfte. Diese können auch ausschließlich zugunsten einer einzigen Anteilsgattung abgeschlossen werden. Ausgaben und Einnahmen aufgrund eines Währungssicherungsgeschäfts werden ausschließlich der betreffenden Anteilsgattung zugeordnet.

#### Artikel 4 Modalitäten der Ausgabe und Rücknahme

Die Berechnung des Anteilswertes erfolgt in EUR. Der Wert der Anteile wird bankarbeitstäglich ermittelt.

#### Ausgabe und Ausgabeaufschlag

Der Ausgabepreis ergibt sich aus dem Anteilswert zuzüglich eines Aufschlages pro Anteil in Höhe von bis zu 5 vH zur Deckung der Ausgabekosten der Verwaltungsgesellschaft, aufgerundet auf den nächsten Cent.

Die Ausgabe der Anteile ist grundsätzlich nicht beschränkt, die Verwaltungsgesellschaft behält sich jedoch vor, die Ausgabe von Anteilscheinen vorübergehend oder vollständig einzustellen. Für die retrofreie Anteilklasse "H" wird derzeit kein Ausgabeaufschlag erhoben.

Rücknahme und Rücknahmeabschlag

Der Rücknahmepreis ergibt sich aus dem Anteilswert abgerundet auf den nächsten Cent. Es fällt kein Rücknahmeabschlag an.

Auf Verlangen eines Anteilinhabers ist diesem sein Anteil an dem Investmentfonds zum jeweiligen Rücknahmepreis gegen Rückgabe des Anteilscheines auszuzahlen.

#### Artikel 5 Rechnungsjahr

Das Rechnungsjahr des Investmentfonds entspricht dem Kalenderjahr.

#### Artikel 6 Anteilsgattungen und Erträgnisverwendung

Für den Investmentfonds können sowohl Ausschüttungsanteilscheine und Thesaurierungsanteilscheine mit KESt-Auszahlung als auch Ausschüttungsanteilscheine und Thesaurierungsanteilscheine ohne KESt-Auszahlung ausqeqeben werden.

Für diesen Investmentfonds können verschiedene Gattungen von Anteilscheinen ausgegeben werden. Die Bildung der Anteilsgattungen sowie die Ausgabe von Anteilen einer Anteilsgattung liegen im Ermessen der Verwaltungsgesellschaft

#### Erträgnisverwendung bei Ausschüttungsanteilscheinen (Ausschütter)

Die während des Rechnungsjahres vereinnahmten Erträgnisse (Zinsen und Dividenden) können nach Deckung der Kosten nach dem Ermessen der Verwaltungsgesellschaft ausgeschüttet werden. Eine Ausschüttung kann unter Berücksichtigung der Interessen der Anteilinhaber unterbleiben. Ebenso steht die Ausschüttung von Erträgen aus der Veräußerung von Vermögenswerten des Investmentfonds einschließlich von Bezugsrechten im Ermessen der Verwaltungsgesellschaft. Eine Ausschüttung aus der Fondssubstanz sowie Zwischenausschüttungen sind zulässig.

Das Fondsvermögen darf durch Ausschüttungen in keinem Fall das im Gesetz vorgesehene Mindestvolumen für eine Kündigung unterschreiten.

Die Beträge sind an die Inhaber von Ausschüttungsanteilscheinen ab 30.04. des folgenden Rechnungsjahres auszuschütten, der Rest wird auf neue Rechnung vorgetragen.

Jedenfalls ist ab dem 30.04. der gemäß InvFG ermittelte Betrag auszuzahlen, der zutreffendenfalls zur Deckung einer auf den ausschüttungsgleichen Ertrag des Anteilscheines entfallenden Kapitalertragsteuerabfuhrpflicht zu verwenden ist.

#### Erträgnisverwendung bei Thesaurierungsanteilscheinen mit KESt-Auszahlung (Thesaurierer)

Die während des Rechnungsjahres vereinnahmten Erträgnisse nach Deckung der Kosten werden nicht ausgeschüttet. Es ist bei Thesaurierungsanteilscheinen ab 30.04. der gemäß InvFG ermittelte Betrag auszuzahlen, der zutreffendenfalls zur Deckung einer auf den ausschüttungsgleichen Ertrag des Anteilscheines entfallenden Kapitalertragsteuerabfuhrpflicht zu verwenden ist.

#### Erträgnisverwendung bei Thesaurierungsanteilscheinen ohne KESt-Auszahlung (Vollthesaurierer)

Die während des Rechnungsjahres vereinnahmten Erträgnisse nach Deckung der Kosten werden nicht ausgeschüttet. Es wird keine Auszahlung gemäß InvFG vorgenommen. Der für das Unterbleiben der KESt-Auszahlung auf den Jahresertrag gemäß InvFG maßgebliche Zeitpunkt ist jeweils der 30.04. des folgenden Rechnungsjahres.

Die Verwaltungsgesellschaft stellt durch Erbringung entsprechender Nachweise von den depotführenden Stellen sicher, dass die Anteilscheine im Auszahlungszeitpunkt nur von Anteilinhabern gehalten werden können, die entweder nicht der inländischen Einkommen- oder Körperschaftssteuer unterliegen oder bei denen die Voraussetzungen für eine Befreiung gemäß § 94 des Einkommensteuergesetzes vorliegen.

Werden diese Voraussetzungen zum Auszahlungszeitpunkt nicht erfüllt, ist der gemäß InvFG ermittelte Betrag durch Gutschrift des jeweils depotführenden Kreditinstituts auszuzahlen.

### Artikel 7 Verwaltungsgebühr, Ersatz von Aufwendungen, Abwicklungsgebühr

Die Verwaltungsgesellschaft erhält für ihre Verwaltungstätigkeit eine jährliche Vergütung bis zu einer Höhe von 1,45 vH p.a. des Fondsvermögens, die auf Grund der Monatsendwerte errechnet wird.

Zusätzlich erhält die Verwaltungsgesellschaft monatlich eine variable Verwaltungsgebühr (Performancefee, erfolgsabhängige Vergütung) in Höhe von 10 vH der Nettoperformance (= Wertentwicklung des Anteilswertes) gegenüber der sogenannten "High-Water-Mark". Die "High-Water-Mark" entspricht jenem Anteilswert zum Ende jenes vergangenen Monats, zu dem zuletzt eine Performancefee ausbezahlt wurde und wird auf Basis des durchschnittlichen Fondsvolumens laufend abgegrenzt und beeinflusst erfolgswirksam den ermittelten Rechenwert. Bei der Berechnung wird die Anzahl der sich am Ende des relevanten Monats im Umlauf befindlichen Anteile in Betracht gezogen. Die erstmalige Berechnung der Performancefee erfolgt, wenn der Investmentfonds einen Anteilswert von 100 EUR überschritten hat.

Die Verwaltungsgesellschaft hat Anspruch auf Ersatz aller durch die Verwaltung entstandenen Aufwendungen.

Die Kosten bei Einführung neuer Anteilsgattungen für bestehende Sondervermögen werden zu Lasten der Anteilspreise der neuen Anteilsgattungen in Rechnung gestellt.

Bei Abwicklung des Investmentfonds erhält die abwickelnde Stelle eine Vergütung von 0,50 vH des Fondsvermögens.

Nähere Angaben und Erläuterungen zu diesem Investmentfonds finden sich im Prospekt.

### 9. Steuerliche Behandlung

Mit Inkrafttreten des neuen Meldeschemas (ab 06.06.2016) wird die steuerliche Behandlung von der Österreichischen Kontrollbank (OeKB) erstellt und auf www.profitweb.at veröffentlicht. Die Steuerdateien stehen für sämtliche Fonds zum Download zur Verfügung. Hinsichtlich Detailangaben zu den anrechenbaren bzw. rückerstattbaren ausländischen Steuern verweisen wir auf die Homepage www.profitweb.at

### 10. Angaben zu der Kapitalverwaltungsgesellschaft

#### Verwaltungsgesellschaft

Ampega Investment GmbH Charles-de-Gaulle-Platz 1 50679 Köln

#### Geschäftsführung

Dr. Thomas Mann Sprecher Mitglied der Geschäftsführung der Ampega Asset Management GmbH, Köln

Manfred Köberlein

Jürgen Meyer

Ralf Pohl (bis 31.01.2020)

#### Aufsichtsrat, Stammkapital

Harry Ploemacher Vorsitzender Vorsitzender der Geschäftsführung der Ampega Asset Management GmbH, Köln

Dr. Immo Querner stellv. Vorsitzender Mitglied des Vorstandes der Talanx AG, Hannover

Norbert Eickermann Mitglied des Vorstandes der HDI Vertriebs AG, Hannover

Prof. Dr. Alexander Kempf Direktor des Seminars für Allgemeine BWL und Finanzierungslehre, Köln

Dr. Dr. Günter Scheipermeier Rechtsanwalt, Köln

Gezeichnetes Kapital: Euro 6 Mio. (Stand 01.01.2020) Das gezeichnete Kapital ist voll eingezahlt.

#### Vertriebsstellen

Neben der Depotbank/Verwahrstelle können weitere Vertriebsstellen benannt werden.

Fondsmanagement

ARTS Asset Management GmbH, Wien

Depotbank

Raiffeisen Bank International AG, Wien

Abschlussprüfer

Deloitte Audit Wirtschaftsprüfungs GmbH, Wien

### **11. ANHANG** Liste der Börsen mit amtlichem Handel und von organisierten Märkten

1. Börsen mit amtlichem Handel und organisierten Märkten in den Mitgliedstaaten des EWR sowie Börsen in europäischen Ländern außerhalb der Mitgliedstaaten des EWR, die als gleichwertig mit geregelten Märkten gelten

Jeder Mitgliedstaat hat ein aktuelles Verzeichnis der von ihm genehmigten Märkte zu führen. Dieses Verzeichnis ist den anderen Mitgliedstaaten und der Kommission zu übermitteln.

Die Kommission ist gemäß dieser Bestimmung verpflichtet, einmal jährlich ein Verzeichnis der ihr mitgeteilten geregelten Märkte zu veröffentlichen.

Infolge verringerter Zugangsschranken und der Spezialisierung in Handelssegmente ist das Verzeichnis der "geregelten Märkte "größeren Veränderungen unterworfen. Die Kommission wird daher neben der jährlichen Veröffentlichung eines Verzeichnisses im Amtsblatt der Europäischen Union eine aktualisierte Fassung auf ihrer offiziellen Internetsite zugänglich machen.

1.1. Das aktuell gültige Verzeichnis der geregelten Märkte finden Sie unter

https://reqisters.esma.europa.eu/publication/searchReqister?core=esma reqisters upreq-

1.2. Folgende Börsen sind unter das Verzeichnis der Geregelten Märkte zu subsumieren:

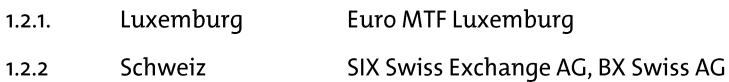

1.3. Gemäß § 67 Abs. 2 Z 2 InvFG anerkannte Märkte im EWR:

Märkte im EWR, die von den jeweils zuständigen Aufsichtsbehörden als anerkannte Märkte eingestuft werden.

#### **HINWEIS**

Mit dem erwarteten Ausscheiden des Vereinigten Königreichs Großbritanniens und Nordirland (GB) aus der EU verliert GB seinen Status als EWR-Mitgliedstaat und in weiterer Folge verlieren auch die dort ansässigen Börsen / geregelten Märkte ihren Status als EWR-Börsen 1 geregelte Märkte. Für diesen Fall weisen wir darauf hin, dass die in GB ansässigen Börsen und geregelten Märkte Cboe Europe Equities Regulated Market - integrated Bock Segment, London Metal Exchange, Cboe Europe Equities Requlated Market - Reference Price Bock Seqment, Cboe Europe Equities Requlated Market - Off-Book Segment, London Stock Exchange Regulated Market (derivatives), NEX Exchange Main Board (non-equity), London Stock Exchange Regulated Market. NEX Exchange Main Board (equity), Euronext London Regulated Market, ICE FUTURES EUROPE, ICE FUTURES EUROPE - AGRICUL-TURAL PRODUCTS DIVISION, ICE FUTURES EUROPE - FINANCIAL PRODUCTS DIVISION, ICE FUTURES EUROPE - EQUITY PRODUCIS DIVISION und Gibraltar Stock Exchange als in diesen Fondsbestimmungen ausdrücklich vorgesehene Börsen bzw. anerkannte geregelte Märkte eines Drittlandes im Sinne des InvFG 2011 bzw. der OGAW-RL gelten.

<sup>&</sup>lt;sup>1</sup> Zum Öffnen des Verzeichnisses in der Spalte links unter ,Entity Type" die Einschränkung auf Regulated market" auswählen und auf "Search" (bzw. auf .Show table olumns" und .Update klicken. Der Link kann durch die ESMA geändert werden.

### 2. Börsen in europäischen Ländern außerhalb der Mitgliedstaaten des EWR

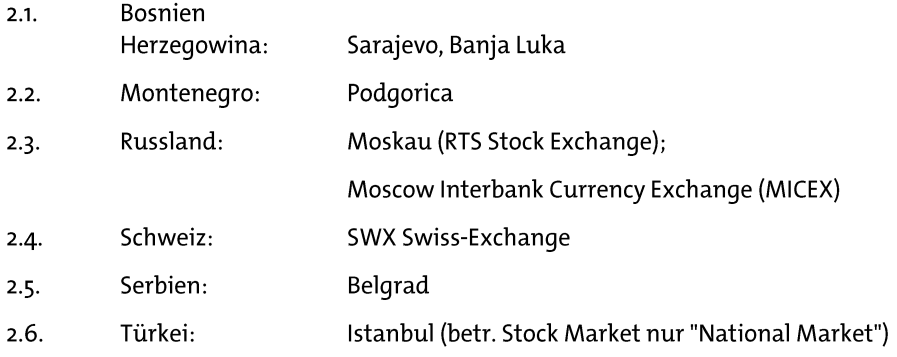

### 3. Börsen in außereuropäischen Ländern

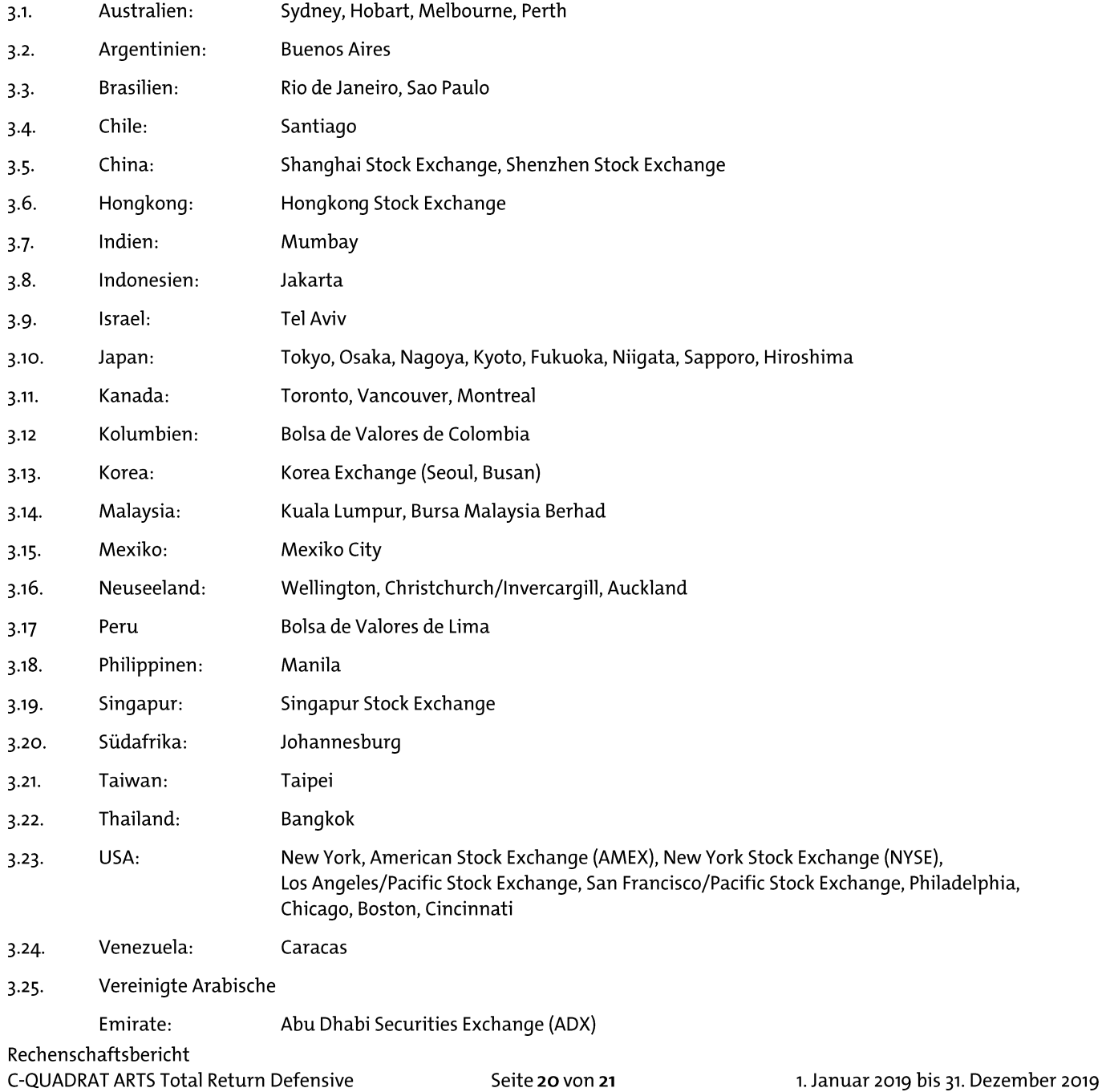

### 4. Organisierte Märkte in Ländern außerhalb der Mitgliedstaaten der Europäischen Gemeinschaft

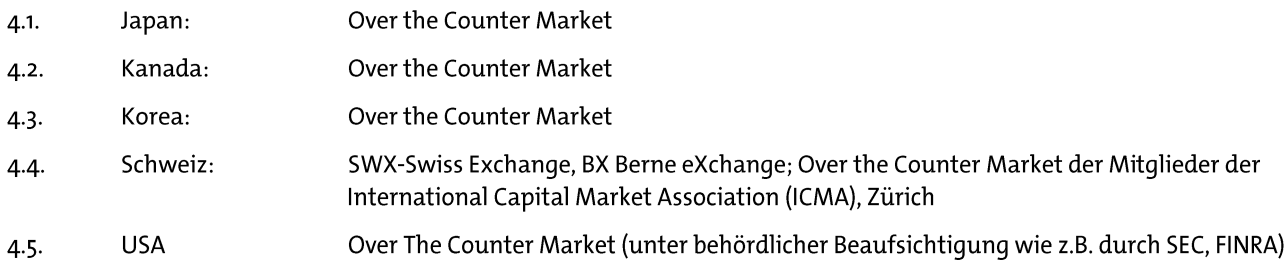

### 5. Börsen mit Futures und Options Märkten

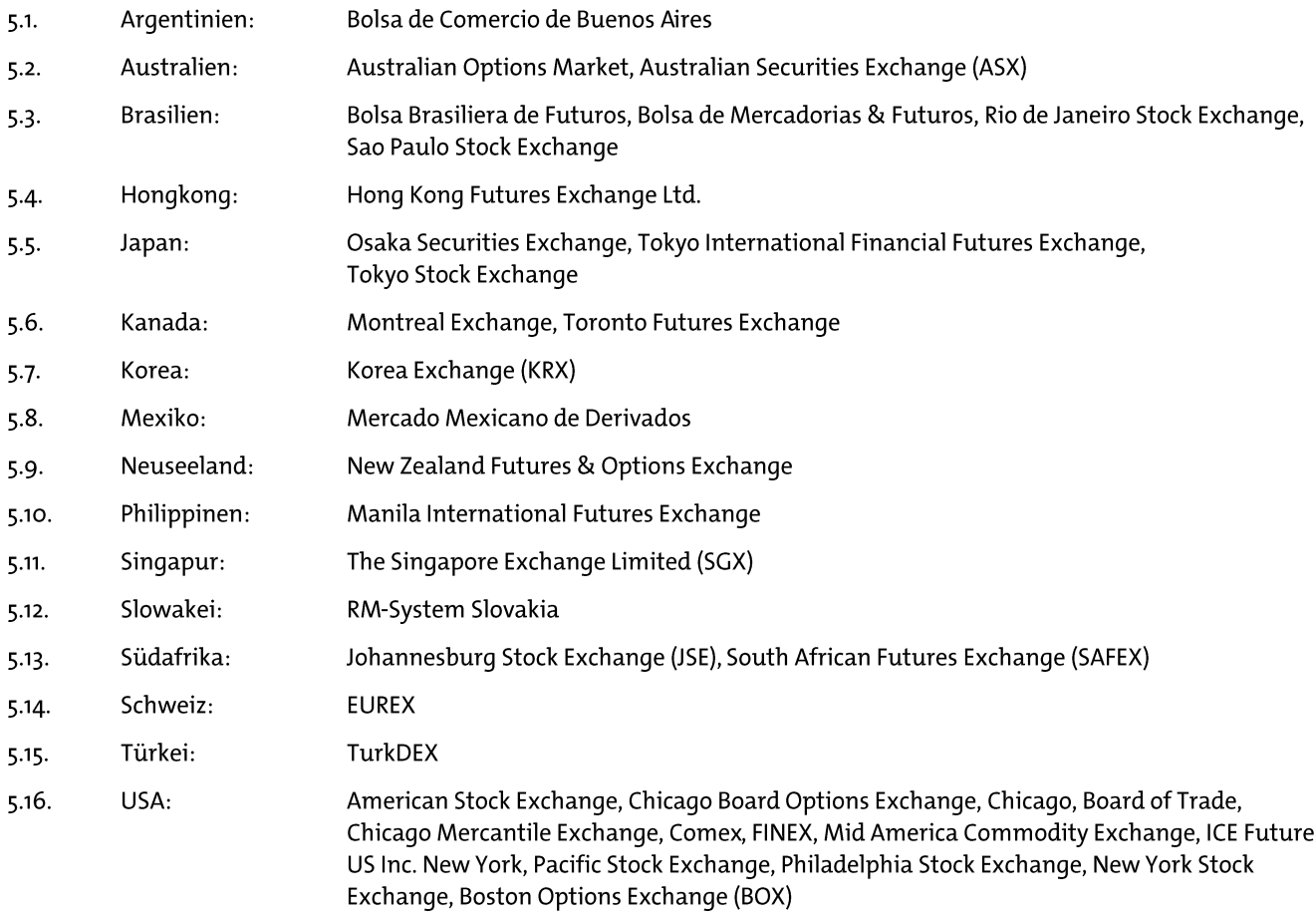